## Package 'HMP2Data'

June 18, 2024

Title 16s rRNA sequencing data from the Human Microbiome Project 2

Version 1.19.0

Author John Stansfield <stansfieldjc@vcu.edu>,

Ekaterina Smirnova <ekaterina.smirnova@vcuhealth.org>, Ni Zhao <nzhao10@jhu.edu>, Jennifer Fettweis <jennifer.fettweis@vcuhealth.org>, Levi Waldron <levi.waldron@sph.cuny.edu>, Mikhail Dozmorov <mikhail.dozmorov@vcuhealth.org>

- Maintainer John Stansfield <stansfieldjc@vcu.edu>, Ekaterina Smirnova <ekaterina.smirnova@vcuhealth.org>
- Description HMP2Data is a Bioconductor package of the Human Microbiome Project 2 (HMP2) 16S rRNA sequencing data. Processed data is provided as phyloseq, SummarizedExperiment, and MultiAssayExperiment class objects. Individual matrices and data.frames used for building these S4 class objects are also provided in the package.

**Depends**  $R (= 3.6.0)$ 

License Artistic-2.0

Encoding UTF-8

LazyData false

BugReports <https://github.com/jstansfield0/HMP2Data/issues>

- URL <https://github.com/jstansfield0/HMP2Data>
- Imports AnnotationHub, assertthat, dplyr, ExperimentHub, kableExtra, knitr, magrittr, methods, readr, S4Vectors, SummarizedExperiment, phyloseq, MultiAssayExperiment, data.table
- Suggests Biobase, BiocCheck, BiocManager, BiocStyle, cowplot, devtools, ggplot2, gridExtra, haven, rmarkdown, roxygen2, stats, testthat, tibble, UpSetR
- biocViews ExperimentData, Homo\_sapiens\_Data, MicrobiomeData, ReproducibleResearch, SequencingData

RoxygenNote 7.1.1

#### 2 **IBD16S**

VignetteBuilder knitr git\_url https://git.bioconductor.org/packages/HMP2Data git\_branch devel git\_last\_commit 9537d9c git\_last\_commit\_date 2024-04-30 Repository Bioconductor 3.20 Date/Publication 2024-06-18

### **Contents**

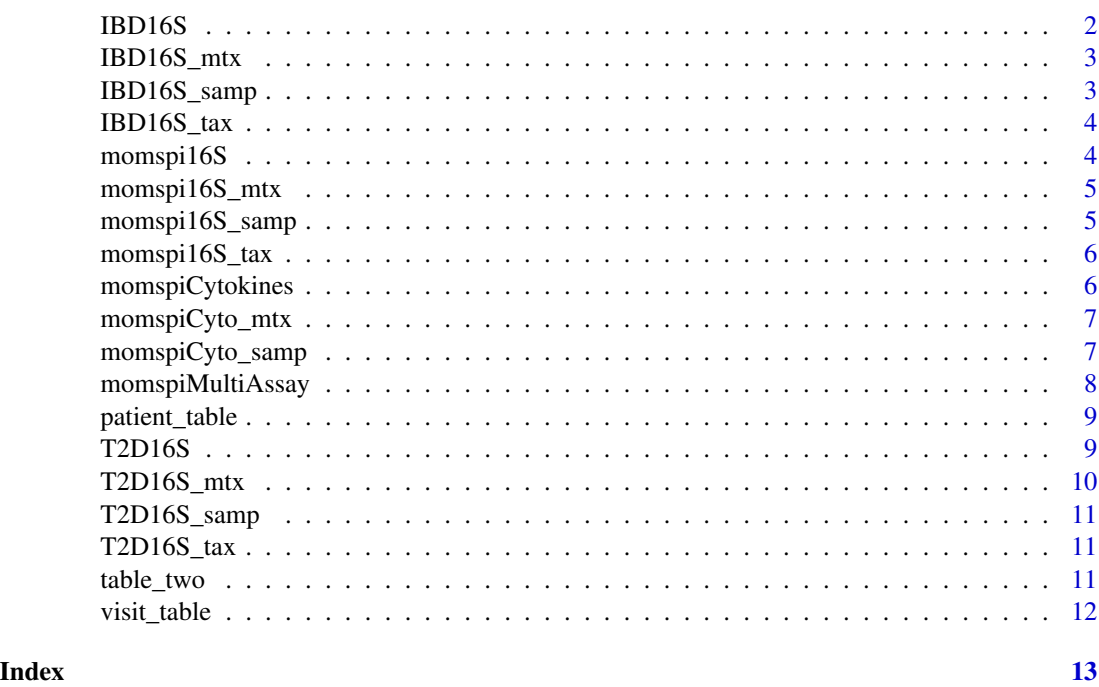

IBD16S *Create HMP2 16S sequencing data for Inflammatory Bowel Disease (IBD) phyloseq object*

#### Description

The HMP2 study gathered data on the microbiome for patients with different disease. This dataset contains 16S rRNA data for 196 patients with IBD over multiple visits.

#### Usage

IBD16S()

<span id="page-1-0"></span>

#### <span id="page-2-0"></span>IBD16S\_mtx 3

#### Format

A phyloseq object with 982 taxa and 178 samples.

OTU Table: A counts matrix for the rRNA-seq results.

Sample Data: Project Name of the project sample\_id Sample identifier subject\_id Subject identifier See colnames(sample\_data(IBD16S())) for remaining values. Taxonomy Table: Taxonomy table for the taxa identified.

#### Value

a phyloseq object

#### Examples

 $IBD \leftarrow IBD16S()$ 

IBD16S\_mtx *IBD16S\_mtx*

#### Description

Matrix of OTU values for 16S rRNA data for IBD

#### Usage

IBD16S\_mtx

#### Format

An object of class matrix (inherits from array) with 982 rows and 178 columns.

IBD16S\_samp *IBD16S\_samp*

#### Description

Sample data for IBD16S data

#### Usage

IBD16S\_samp

#### Format

An object of class data. frame with 178 rows and 490 columns.

<span id="page-3-0"></span>IBD16S\_tax *IBD16S\_tax*

#### Description

Taxonomy data for IBD 16S data

#### Usage

IBD16S\_tax

#### Format

An object of class matrix (inherits from array) with 982 rows and 6 columns.

momspi16S *Construct MOMS-PI 16S rRNA phyloseq object*

#### Description

The Multi-Omic Microbiome Study-Pregnancy Initiative (MOMS-PI) was funded by the NIH Roadmap HUman Microbiome Project to understand the impact of the vaginal microbiome on pregnancy and the fetal microbiome. This longitudinal study contains samples from various body sites of 596 women. This phyloseq object contains the 16S rRNA sequencing data that was collected. Also contained are the taxa data and participant metadata.

#### Usage

momspi16S()

#### Format

A phyloseq object with 7,665 taxa and 9,107 samples.

OTU Table: A counts matrix for the rRNA-seq results.

#### Sample Data:

file id File identifier md5 md5 hash for the file size file size urls URL for the file sample\_id Sample identifier file\_name Filename which the sample was taken from subject\_id Participant identifier sample\_body\_site Body site of the sample

<span id="page-4-0"></span>visit\_number Visit number subject\_gender Participant gender subject\_race Participant race study\_full\_name Name of the study project\_name Name of project

Taxonomy Table: Taxonomy table for the taxa identified.

#### Value

a phyloseq object

#### Examples

momspi <- momspi16S()

momspi16S\_mtx *momspi16S\_mtx*

#### Description

16S rRNA OTU matrix for MOMS-PI data

#### Usage

momspi16S\_mtx

#### Format

An object of class matrix (inherits from array) with 7665 rows and 9107 columns.

momspi16S\_samp *momspi16S\_samp*

#### Description

Sample data for MOMS-PI 16S data

#### Usage

momspi16S\_samp

#### Format

An object of class data. frame with 9107 rows and 13 columns.

<span id="page-5-0"></span>momspi16S\_tax *momspi16S\_tax*

### Description

Taxonomy data for MOMS-PI 16S data

#### Usage

momspi16S\_tax

#### Format

An object of class matrix (inherits from array) with 7665 rows and 7 columns.

momspiCytokines *Create MOMS-PI cytokines SummarizedExperiment object*

#### Description

The Multi-Omic Microbiome Study-Pregnancy Initiative (MOMS-PI) was funded by the NIH Roadmap HUman Microbiome Project to understand the impact of the vaginal microbiome on pregnancy and the fetal microbiome. This longitudinal study contains samples from three body sites of 116 women. This summarizedExperiment object contains the cytokine data that was collected and the participant metadata.

#### Usage

momspiCytokines()

#### Format

A SummarizedExperiment object with 29 features and 1396 samples.

#### colData:

file id File identifier md5 md5 hash for the file size file size urls URL for the file sample\_id Sample identifier file\_name Filename which the sample was taken from subject\_id Participant identifier sample\_body\_site Body site of the sample visit\_number Visit number

<span id="page-6-0"></span>subject\_gender Participant gender subject\_race Participant race study\_full\_name Name of the study project\_name Name of project

#### Value

A SummarizedExperiment object

#### Examples

momspiCyto <- momspiCytokines()

momspiCyto\_mtx *momspiCyto\_mtx*

#### Description

Cytokines matrix for MOMS-PI data

#### Usage

momspiCyto\_mtx

#### Format

An object of class matrix (inherits from array) with 29 rows and 1396 columns.

momspiCyto\_samp *momspiCyto\_samp*

#### Description

Sample data for MOMS-PI cytokines data

#### Usage

momspiCyto\_samp

#### Format

An object of class data.frame with 1396 rows and 13 columns.

<span id="page-7-0"></span>

#### Description

Construct MultiAssayExperiment for MOMS-PI 16S rRNA and cytokines data.

#### Usage

momspiMultiAssay()

#### Format

A MultiAssayExperiment object with a 16S rRNA matrix and Cytokine matrix

16S: A counts matrix for the 16S rRNA-seq results.

cytokines: A counts matrix for the cytokines results.

#### colData:

file\_id File identifier md5 md5 hash for the file size file size urls URL for the file sample\_id Sample identifier file\_name Filename which the sample was taken from subject\_id Participant identifier sample\_body\_site Body site of the sample visit\_number Visit number subject\_gender Participant gender subject\_race Participant race study\_full\_name Name of the study project\_name Name of project

#### Value

A multiAssay Experiment object

#### Examples

momspiMA <- momspiMultiAssay()

<span id="page-8-0"></span>

#### Description

This function allows you to produce a summary table for the HMP2Data data sets.

#### Usage

```
patient_table(x)
```
#### Arguments

x A named list of phyloseq or SummarizedExperiment objects.

#### Value

A knitr::kable table.

#### Examples

```
patient_table(list(momspi16S = momspi16S(),
momspiCytokines = momspiCytokines(),
IBD16S = IBD16S(), T2D16S = T2D16S()))
```
T2D16S *Create HMP2 16S sequencing data for Type 2 Diabetes (T2D) phyloseq object*

#### Description

The HMP2 study gathered data on the microbiome for patients with different disease. This dataset contains 16S rRNA data for 79 patients with T2D over multiple visits.

#### Usage

T2D16S()

#### Format

A phyloseq object with 12,062 taxa and 2,208 samples.

OTU Table: A counts matrix for the rRNA-seq results.

Sample Data:

file\_id File identifier

#### <span id="page-9-0"></span>10 T2D16S\_mtx

md5 md5 hash for the file size file size urls URL for the file sample\_id Sample identifier file\_name Filename which the sample was taken from subject\_id Participant identifier sample\_body\_site Body site of the sample visit\_number Visit number subject\_gender Participant gender subject\_race Participant race study\_full\_name Name of the study project\_name Name of project

Taxonomy Table: Taxonomy table for the taxa identified.

#### Value

a phyloseq object

#### Examples

T2D <- T2D16S()

T2D16S\_mtx *T2D16S\_mtx*

#### Description

T2D 16S rRNA matrix

#### Usage

T2D16S\_mtx

#### Format

An object of class matrix (inherits from array) with 12062 rows and 2208 columns.

<span id="page-10-0"></span>T2D16S\_samp *T2D16S\_samp*

#### Description

T2D 16S sample data

#### Usage

T2D16S\_samp

#### Format

An object of class data. frame with 2208 rows and 13 columns.

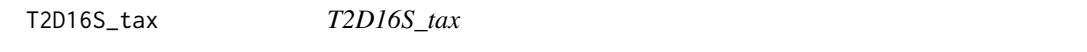

#### Description

Taxonomy data for T2D 16S data

#### Usage

T2D16S\_tax

#### Format

An object of class matrix (inherits from array) with 12062 rows and 7 columns.

table\_two *Generate demographic summary table for HMP2 sample data*

#### Description

This function allows you to produce a summary table for the HMP2Data data sets.

#### Usage

```
table_two(x)
```
#### Arguments

x A named list of phyloseq or SummarizedExperiment objects.

#### <span id="page-11-0"></span>Value

A knitr::kable table.

#### Examples

```
table_two(list(momspi16S = momspi16S(),
momspiCytokines = momspiCytokines(),
IBD16S = IBD16S(), T2D16S = T2D16S()))
```
visit\_table *Make table of visits*

#### Description

This function allows you to produce a summary table for the HMP2Data visits.

#### Usage

visit\_table(x)

#### Arguments

x A named list of phyloseq or SummarizedExperiment objects.

#### Value

A knitr::kable table.

#### Examples

```
visit_table(list(momspi16S = momspi16S(),
 momspiCytokines = momspiCytokines(),
 IBD16S = IBD16S(), T2D16S = T2D16S()))
```
# <span id="page-12-0"></span>Index

∗ datasets IBD16S\_mtx, [3](#page-2-0) IBD16S\_samp, [3](#page-2-0) IBD16S\_tax, [4](#page-3-0) momspi16S\_mtx, [5](#page-4-0) momspi16S\_samp, [5](#page-4-0) momspi16S\_tax, [6](#page-5-0) momspiCyto\_mtx, [7](#page-6-0) momspiCyto\_samp, [7](#page-6-0) T2D16S\_mtx, [10](#page-9-0) T2D16S\_samp, [11](#page-10-0) T2D16S\_tax, [11](#page-10-0) IBD16S, [2](#page-1-0) IBD16S\_mtx, [3](#page-2-0) IBD16S\_samp, [3](#page-2-0) IBD16S\_tax, [4](#page-3-0) momspi16S, [4](#page-3-0) momspi16S\_mtx, [5](#page-4-0) momspi16S\_samp, [5](#page-4-0) momspi16S\_tax, [6](#page-5-0) momspiCyto\_mtx, [7](#page-6-0) momspiCyto\_samp, [7](#page-6-0) momspiCytokines, [6](#page-5-0) momspiMultiAssay, [8](#page-7-0) patient\_table, [9](#page-8-0) T2D16S, [9](#page-8-0) T2D16S\_mtx, [10](#page-9-0) T2D16S\_samp, [11](#page-10-0) T2D16S\_tax, [11](#page-10-0) table\_two, [11](#page-10-0) visit\_table, [12](#page-11-0)